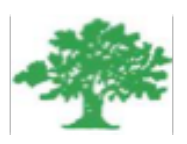

#### **Birzeit University Faculty of Engineering & Techonology Department of Electrical & Computer Engineering ENEE4302-Control Systems**

**"UFSS Control"** 

**Student :Mohamad Emad Bornat #1130842**

**Instructor:Dr.Jamal Siam**

**December,2017.**

### *Abstract*

This project aims to investigate the time response of the UFSS vehicle dynamics that relate the pitch angle output to the elevator deflection input.

## **Contents**

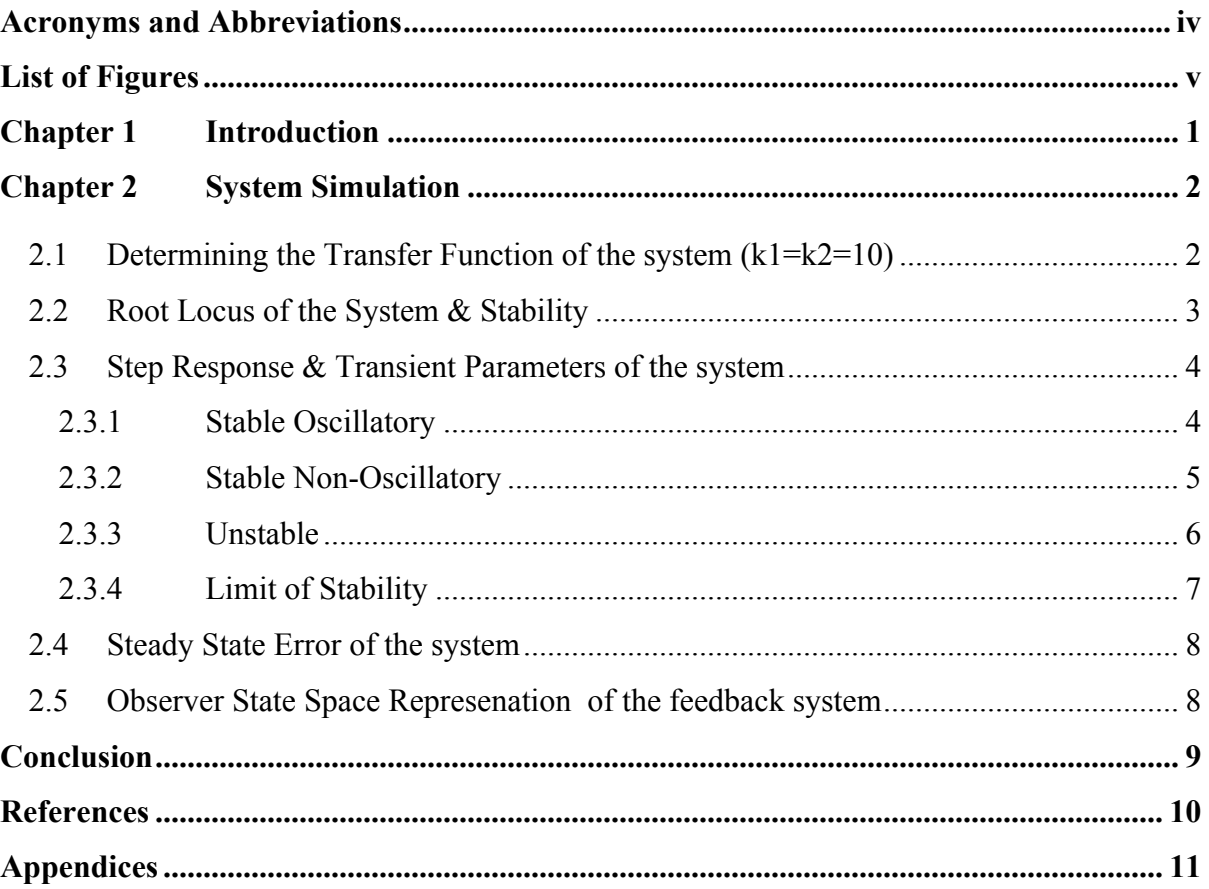

## **Acronyms and Abbreviations**

UFSS Unmaned Free Swimming Submarine TF Transfer Function SSE Steady State Error

## **List of Figures**

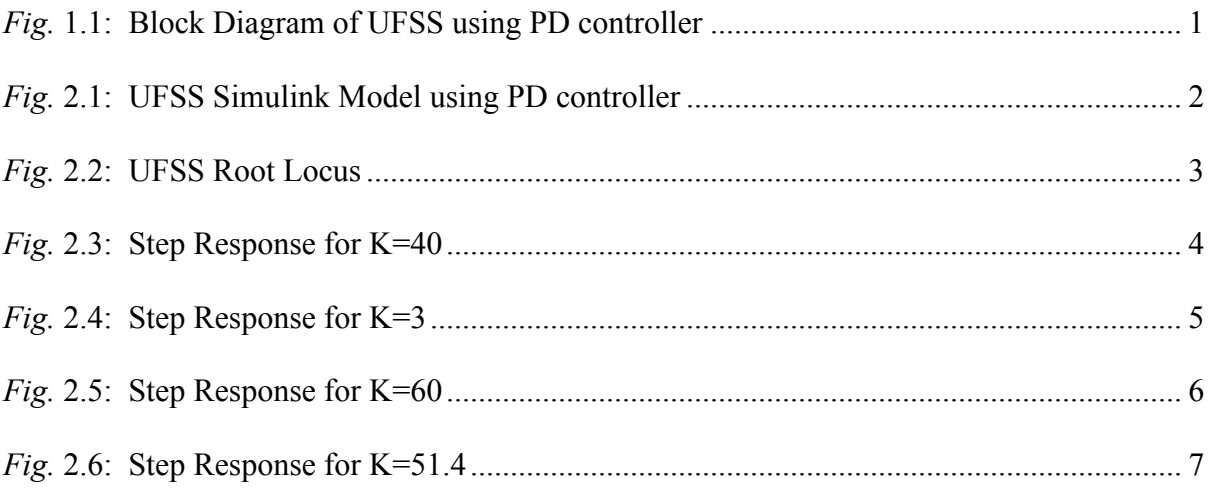

# **Chapter 1 Introduction**

.

The pitch control contains the two controllers, which are gain (-K) and pitch rate sensor. Basically the sensor is a differentiator in which pitch rate is produced by pitch magnitudes. It is characterized by a transfer function. In this project, we analysed the system performance approach towards exception for the system response we used pitch rate sensor and here system properties can be changed by changing the values of K and Ks, and in this case we noticed that the system response is acceptable.

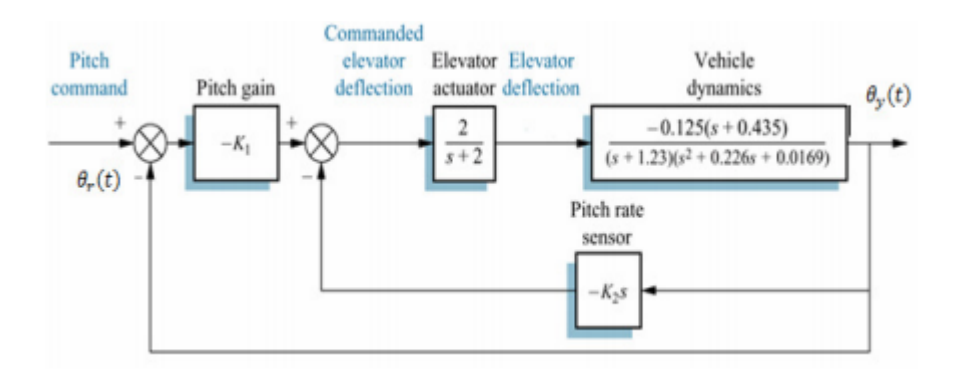

*Fig.* 1.1: Block Diagram of UFSS using PD controller

# **Chapter 2 System Simulation**

#### **2.1 Determining the Transfer Function of the system (k1=k2=10)**

Using Simulink, transfer function can be extracted as follows:

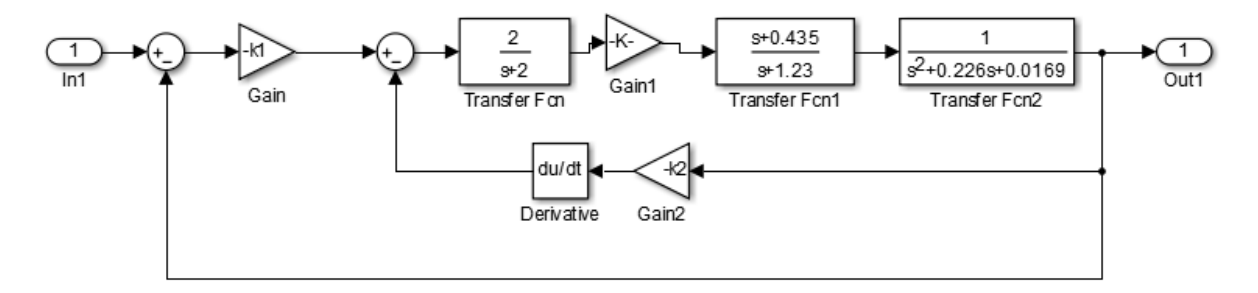

*Fig.* 2.1: UFSS Simulink Model using PD controller

We use the following Matlab Command to get the Closed loop TF :

[A,B,C,D]=linmod('control');  $[num,den]=ss2tf(A,B,C,D)$ ; G=tf(num,den);

Then :

 $G =$ 

 $2.5 s + 1.088$ 

 --------------------------------------------  $s^4 + 3.456 s^3 + 3.207 s^2 + 3.111 s + 1.129$  Using Math formulation , we use code (A.1) then TF is :

 $Ge =$ 

 $2.5 s + 1.087$ ---------------------------------------------

$$
s^4 + 3.456 s^3 + 5.707 s^2 + 4.198 s + 1.129
$$

#### **2.2 Root Locus of the System & Stability**

 $\triangleright$  Using rlocus command for the open-loop TF, the root locus of the system  $is(K1=1,K2=10)$ :

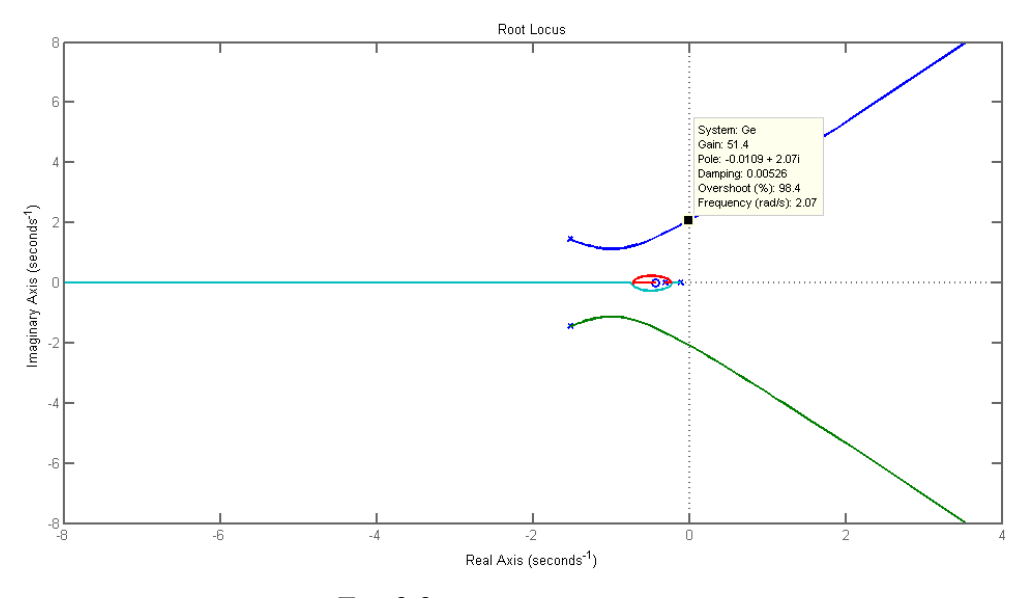

*Fig.* 2.2: UFSS Root Locus

From the figure we notice that the system is stable if  $(0 \le K \le 51.4)$ . Then K1 become 51.4.

 $\triangleright$  For K1=K2=10, we use the MATLAB Command isstable(Ge) ans =1 , then the system is stable.

#### **2.3 Step Response & Transient Parameters of the system**

We use Matlab Commands : step(Ge) s=stepinfo(Ge)

#### **2.3.1 Stable Oscillatory**

Let  $K1 = 40$ 

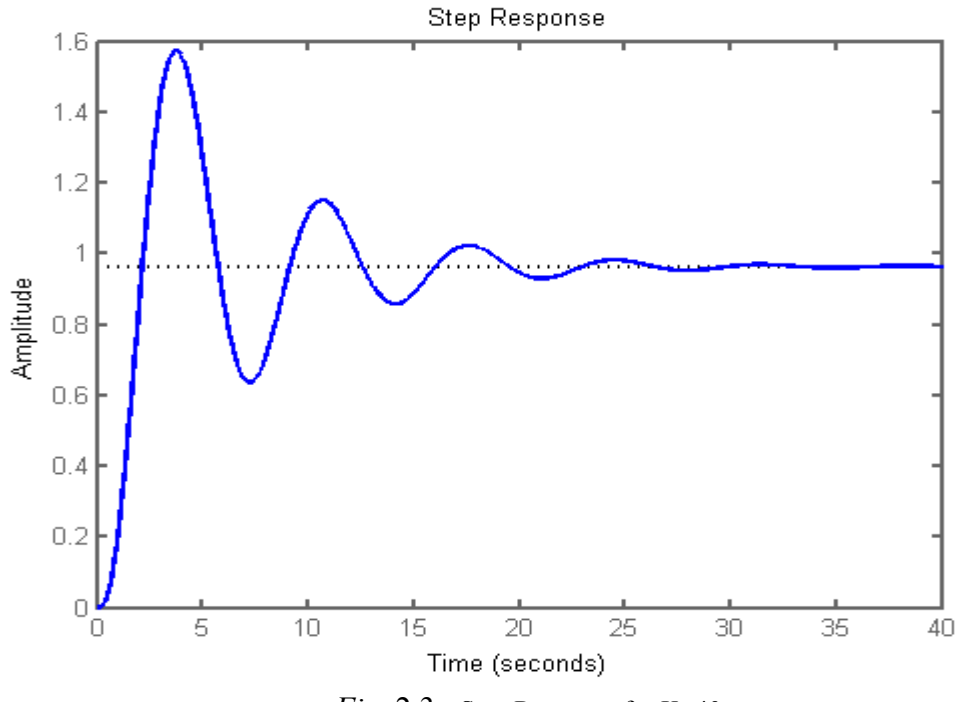

*Fig.* 2.3: Step Response for K=40

We notice the system is stable with oscillations.

RiseTime: 0.6885 SettlingTime: 25.6331 SettlingMin: 0.4796 SettlingMax: 1.6643 Overshoot: 68.0213 Undershoot: 0 Peak: 1.6643 PeakTime: 1.9973

#### **2.3.2 Stable Non-Oscillatory**

Let  $K1 = 3$ 

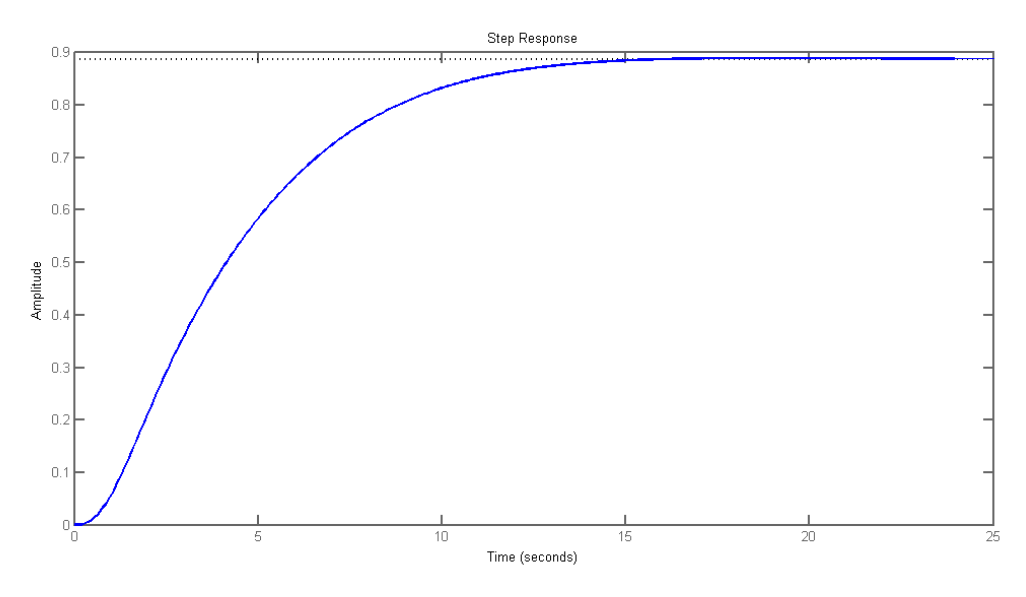

*Fig.* 2.4: Step Response for K=3

We notice the system is stable without oscillations.

RiseTime: 7.5077 SettlingTime: 12.3354 SettlingMin: 0.7997 SettlingMax: 0.8901 Overshoot: 0.3526 Undershoot: 0 Peak: 0.8901 PeakTime: 19.0154

#### **2.3.3 Unstable**

Let  $K1 = 60$ 

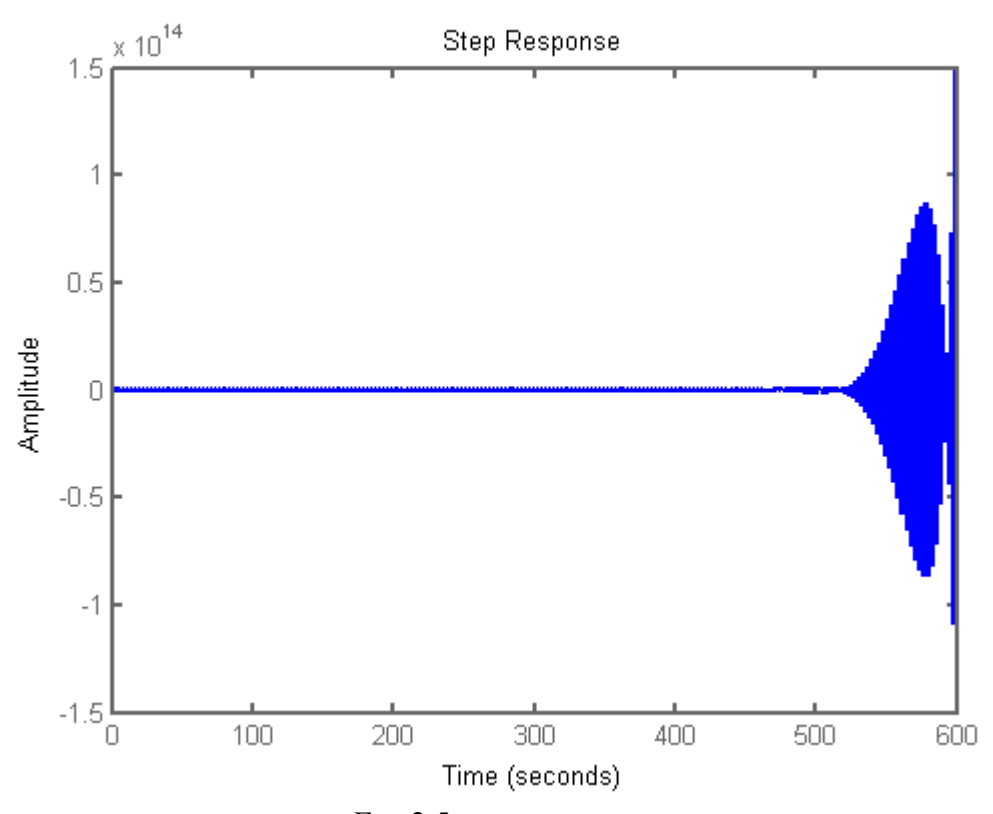

*Fig.* 2.5: Step Response for K=60

Transient Parameters : undefined Values,. We notice the system is unstable.

#### **2.3.4 Limit of Stability**

Let  $K1 = 51.4$ 

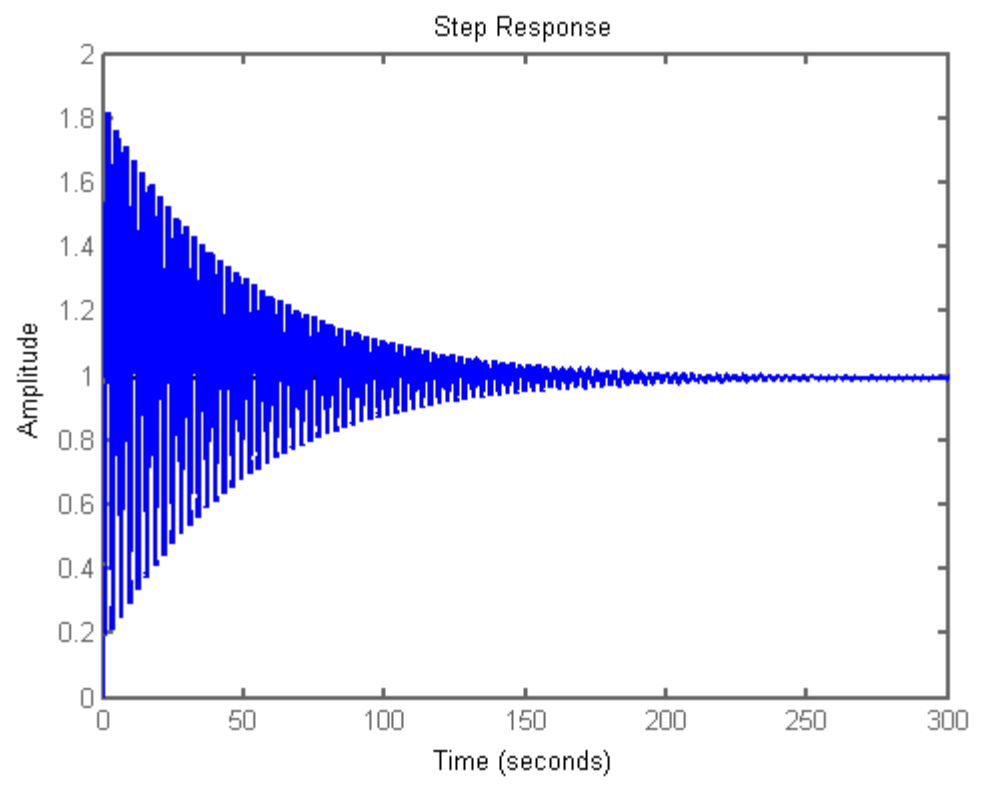

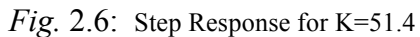

We notice the system is stable wit hight overshoot.

RiseTime: 0.6019 SettlingTime: 186.4673 SettlingMin: 0.2130 SettlingMax: 1.8154 Overshoot: 82.8940 Undershoot: 0 Peak: 1.8154 PeakTime: 1.8303

#### **2.4 Steady State Error of the system**

We find the static error constants that is used to find steady state error by using the following MATLAB Comand : dcgain(TF)

The following results were found:

 $kp = 26.1582$ , ep = 0.0368.  $Kv = 0$ ,  $ev = \text{Inf.}$  $ka = 0, ea = Inf.$ 

#### **2.5 Observer State Space Represenation of the feedback system**

To find the observer state-space representation of the feedback system, code A.2 was used , then the following results were obtained :

 $Y1 =$ 

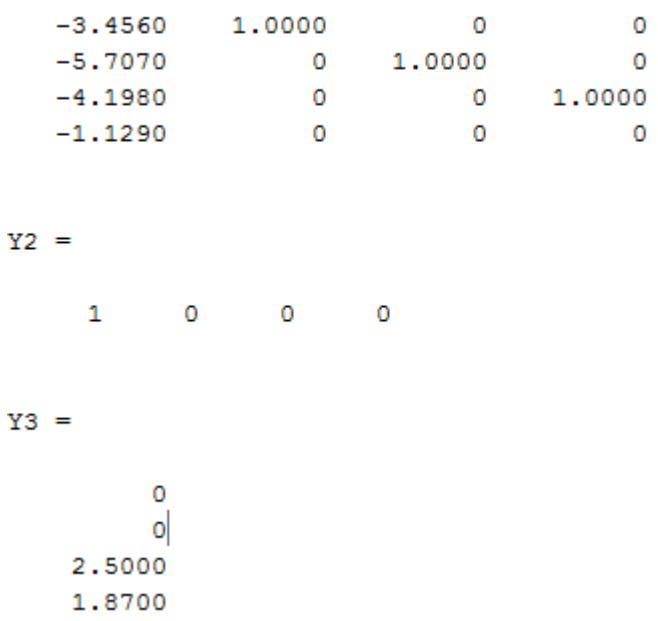

## **Conclusion**

In this project we selected a closed loop (unmanned free-swimming submersible vehicle) system whose pitch is to be controlled by using Simulink. Initially, we used PD controller to control its pitch response. Therefore, adjusting the values of Kp and Kd, we approached to a fine step response of system.

## **References**

[1] Beards C.F., Vibrations and Control System. Ellis Horwood, 1988. [2]Bennett S., A History of Control Engineering. 1800-1930. IET. 142−148, June 1986.

### **Appendices**

#### A.1

```
numq1=[-10];
deng1=[1];numg2=[0 2]; 
deng2=[1 2]; 
numg3=-0.125*[1 0.435]; 
deng3=conv([1 1.23],[1 0.226 0.0169]);
numh1=[-10 0]; 
denh1=[0 1]; 
G1=tf(numg1,deng1); 
G2=tf(numg2,deng2); 
G3=tf(numg3,deng3); 
H1=tf(numh1,denh1); 
G4=series(G2,G3);
```

```
G5=feedback(G4,H1);
```

```
G6=series(G1,G5);
```
Ge=feedback(G6,1);

#### A.2

```
N=[2.5 1.87];
D=[1 3.456 5.707 4.198 1.129];
[A \ B \ C \ D]=tf2ss(N,D);Y1=transpose(A)
Y2=transpose(B)
Y3=transpose(C)
```